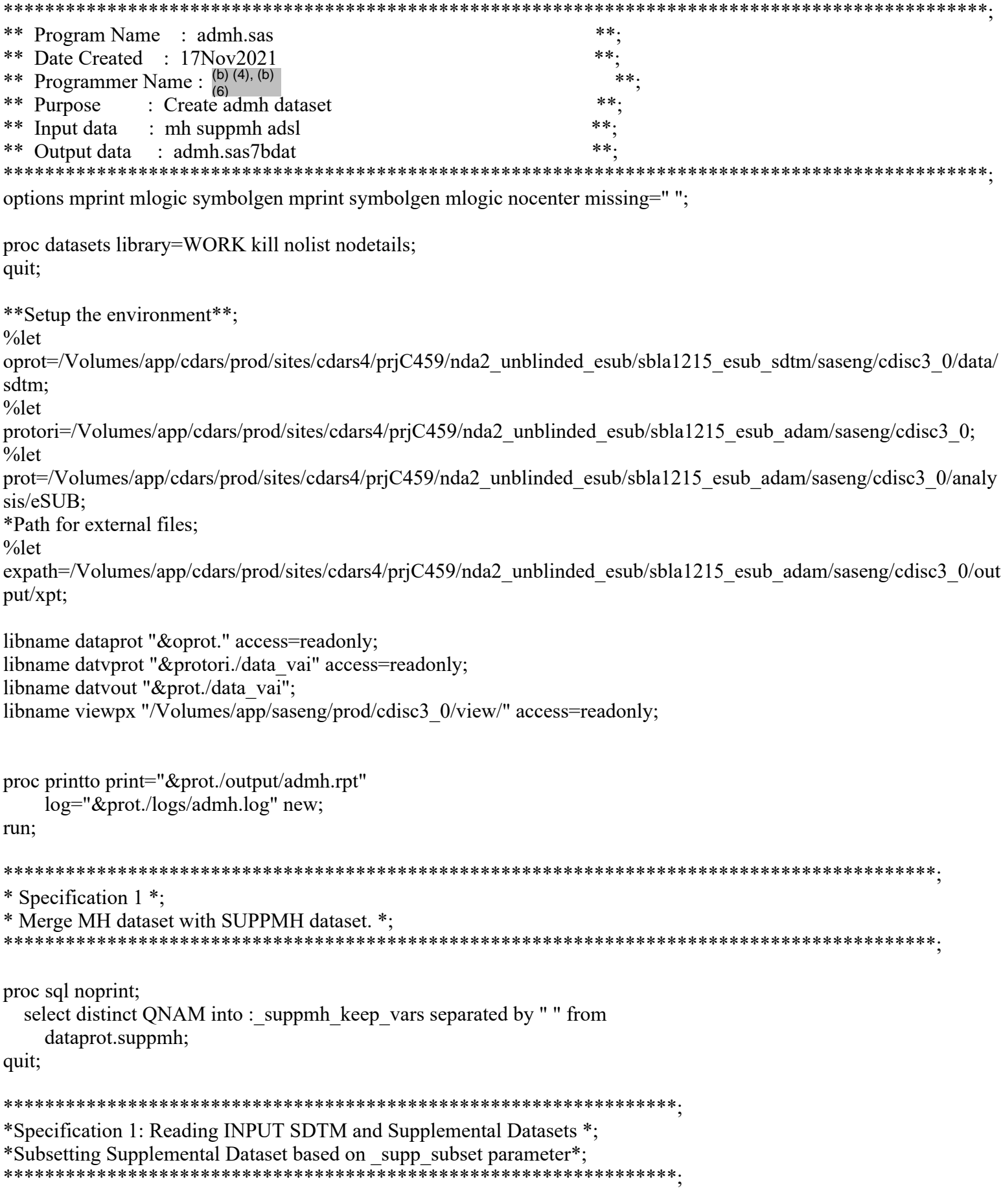

data\_spmdel\_supp\_dsin\_subset;

```
set dataprot.suppmh;
 where;
run;
data_spmdel_sdtm_ds;
 set dataprot.mh;
run:
*Specification 2: Supplemental Dataset will be merged with SDTM for all values*;
*of IDVAR including missing values. *;
* a. Find whether IDVAR has a missing a value *;
* b. Calculate number of non-missing values for IDVAR *;
* c. Checking whether non-missing value of IDVAR is character or Numeric *;
                             proc sql noprint;
 select NMISS(distinct idvar) into: cntvar from spmdel supp dsin subset;
 select N(distinct idvar) into: cntvar1 from spmdel supp dsin subset;
quit;
proc sql noprint;
 select distinct idvar into: idvar1 -: idvar1 from spmdel supp dsin subset
   where idvar is not missing;
quit;
data_spmdel_supp_dsin_subset_idvar1;
 set spmdel supp dsin subset;
 where idvar="MHSEQ";
run;
*Specification 3:Tranposing Supplemental Dataset *;
proc sort data=_spmdel_supp_dsin_subset_idvar1;
 by studyid usubjid idvar idvarval;
 quit;
proc transpose data=_spmdel_supp_dsin_subset_idvar1
   out= spmdel supp dsin idvarl h;
 by studyid usubjid idvar idvarval;
 id qnam;
 idlabel qlabel;
 var qval;
 quit;
 *Specification 4:Creating IDVAR from IDVARVAL *;
 data spmdel temp(keep=MHSEQ);
 set spmdel sdtm ds;
run;
```

```
data spmdel suppds1 (drop=idvar idvarval_NAME__LABEL_);
 set spmdel supp dsin idvarl h;
 if idvar="MHSEO";
 MHSEQ= input(idvarval, best12.);run;
*Specification 5: If IDVAR is character or Numeric then Merge condition is *;
*STUDYID USUBJID IDVAR else when IDVAR is missing the Merge condition will be*;
*STUDYID USUBJID *:
*Specification 6: Merging SDTM and intermediate Supplemental Datasets*;
* SPECIFICATION 1 - Check the existence of keep or drop variables in the *;
* keep or drop dataset option and quit if necessary. *;
* 1. Call util parm valid to check for the valid values of macro variable *;
* join. Valid values are F R L I. Default value is F for full join. *;
* 2. Call util var exist. *;
* 3. If any of the keep or drop variables specified in the keep or drop *;
* dataset option do not exist then display an error message in the log *;
* and stop further execution of this macro. *;
* SPECIFICATION 2 - Merge the datasets. *;
* 1. Sort the datasets by key merge-by variables. *;
* 2. Merge the datasets using full join, inner join, left join or right join. *;
* Default is full join. *;
* 3. Generate a list of subjects not having any matching observations based on *;
* key-by variables. *;
proc sort data=_spmdel_sdtm_ds out=_ds1;
 by STUDYID USUBJID MHSEQ;
run:
proc sort data=_spmdel_suppds1 out=_ds2;
 by STUDYID USUBJID MHSEQ;
run:
data spmdel sdtm temp out1;
 merge _dsl(in=d1) _dsl(in=d2);by STUDYID USUBJID MHSEQ;
 if dl:
run;
     *Specification 7: Final Merged output dataset *;
FDA-CBER-2022-5812-0072439
```

```
file:///J/...5-0%20(0211)/0211/m5/datasets/c4591001/analysis/adam/programs-6mth/125742-45 S211 M5 c4591001-A 6mth-P-admh-sas.txt[7/5/2023 10:22:48 AM]
```
data mh; set spmdel sdtm temp out1; run; \*Specification 8: Deleting all temporary local datasets \*; proc datasets library=work; delete spmdel:; quit; \* Specification 2 \*; \* Check for required variables in MH dataset. If missing, then bail out. \*; \* Specification 1 \*; \* Call util chkvars to check for the existence of required and expected variables. \*; \* Req: STUDYID USUBJID MHSEQ MHTERM MHCAT DICTVER \*; \* Exp: MHBDSYCD MHSOC \*; \*\*\*\*\*\*\*\*\*\*\*\*\*\*\*\*\*\*\*\*\* options MPRINT MLOGIC SYMBOLGEN; options MPRINT SYMBOLGEN MLOGIC; \* Specification 2 \*; \* If MHCAT or MHTERM have missing values, then drop record and display \*; \* the dropped record in a supplemental listing. \*; data mh droprecs; set mh; if MHCAT eq '' or MHTERM eq '' then do; output droprecs; end: else do; output mh; end: run: proc sort data=\_droprecs out=\_droprecs(keep=STUDYID USUBJID MHSEQ MHTERM MHCAT DICTVER MHBDSYCD MHSOC); by usubjid; run; \*\*\*\*\*\*\*\*\*\*\*\*\*\*\*\*\*\*\*\*\*\*\*\*\* \* Specification 3 \*; \* Abort the program if required and expected variables do not exist. \*; FDA-CBER-2022-5812-0072440

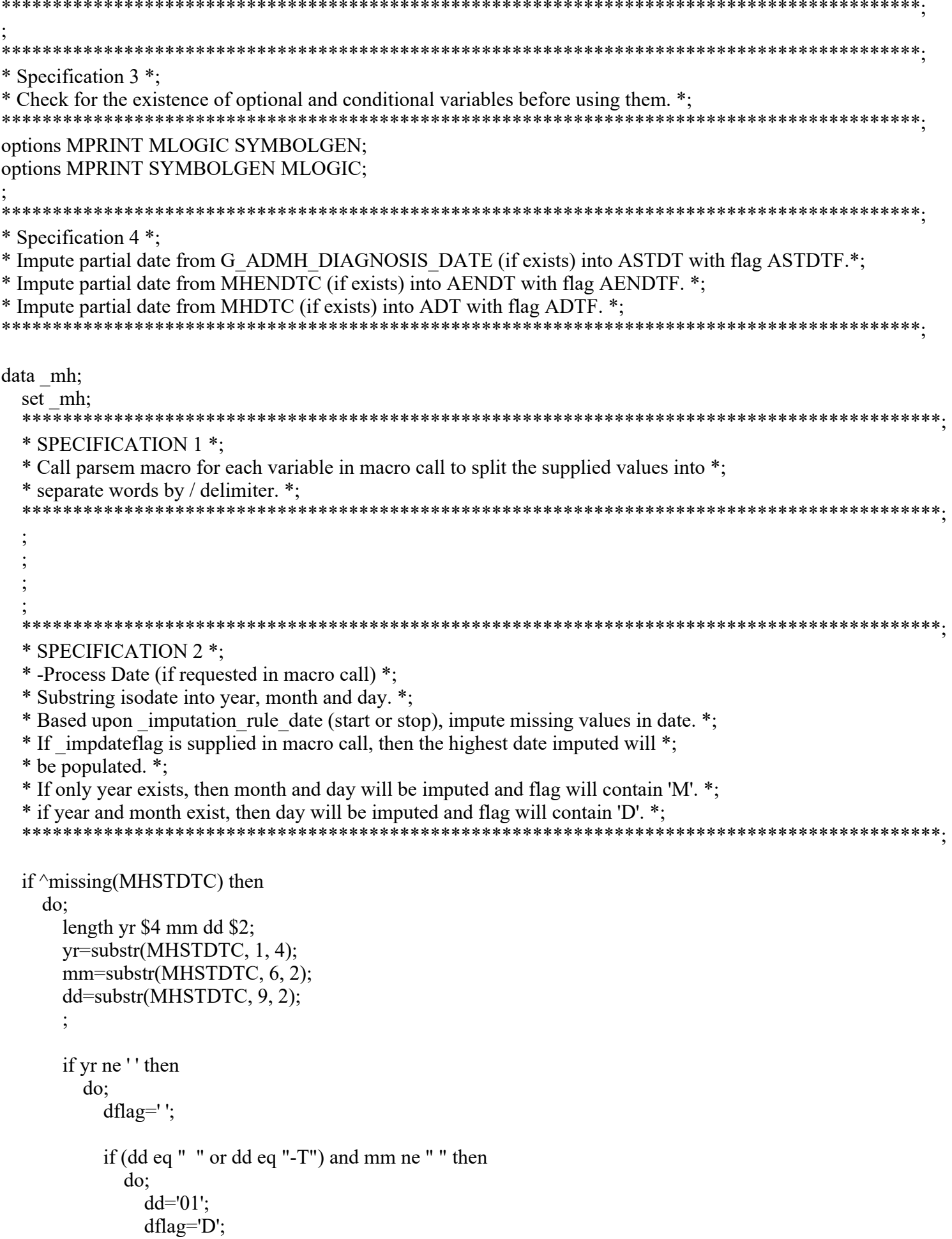

```
 end;
             if mm eq " " or mm eq "--" then
               do;
                 mm=01 dd='01';
                  dflag='M';
               end;
             newdate=(trim(left(yr))||'-'||trim(left(mm))||'-'||trim(left(dd)));
             ASTDT=input(newdate, ??is8601da.);
             format ASTDT date9.;
             ASTDTF=dflag;
          end;
        drop yr mm dd dflag newdate;
     end;
                                       ******************************************************************************************;
   * SPECIFICATION 3 *;
   * -Process Time (if requested in macro call) *;
   * Substring isodate into hour, minutes and seconds. *;
  * Based upon imputation rule time (start or stop), impute missing values in time. *;
   * If _imptimeflag is supplied in macro call, then the highest time imputed will *;
   * be populated. *;
   * If no time exists,then hour, minutes and seconds are imputed and flag will contain 'H'*;
   * if only hour exists,then minutes and seconds will be imputed and flag will contain 'M'*;
   * if hour and minutes exist, then seconds will be imputed and flag will contain 'S' *;
 ******************************************************************************************;
 ;
   ******************************************************************************************;
   * SPECIFICATION 1 *;
   * Call parsem macro for each variable in macro call to split the supplied values into *;
   * separate words by / delimiter. *;
          ******************************************************************************************;
 ;
 ;
 ;
 ;
        ******************************************************************************************;
   * SPECIFICATION 2 *;
   * -Process Date (if requested in macro call) *;
   * Substring isodate into year, month and day. *;
  * Based upon imputation rule date (start or stop), impute missing values in date. *;
   * If _impdateflag is supplied in macro call, then the highest date imputed will *;
   * be populated. *;
   * If only year exists, then month and day will be imputed and flag will contain 'M'. *;
   * if year and month exist, then day will be imputed and flag will contain 'D'. *;
                                                                     ******************************************************************************************;
   if ^missing(MHENDTC) then
     do;
        length yr $4 mm dd $2;
        yr=substr(MHENDTC, 1, 4);
        mm=substr(MHENDTC, 6, 2);
        dd=substr(MHENDTC, 9, 2);
```
;

```
 if yr ne ' ' then
          do;
            dflag='';
             if (dd eq " " or dd eq "-T") and mm ne " " then
               do;
                 fakedate=input(((trim(left(yr))||'-'||trim(left(mm))||'-'||'01')),
                     ??is8601da.);
                  format fakedate date9.;
                  tempdate=intnx('month', fakedate, 1)-1;
                  dd=strip(put(day(tempdate), best.));
                  dflag='D';
               end;
            if (dd eq " " or dd eq "-T") and mm eq " " or mm eq "--" then
               do;
                 mm=12:
                  dd='31';
                  dflag='M';
               end;
             newdate=(trim(left(yr))||'-'||trim(left(mm))||'-'||trim(left(dd)));
             AENDT=input(newdate, ??is8601da.);
             format AENDT date9.;
             AENDTF=dflag;
             drop fakedate tempdate;
          end;
        drop yr mm dd dflag newdate;
     end;
                                    ******************************************************************************************;
   * SPECIFICATION 3 *;
   * -Process Time (if requested in macro call) *;
   * Substring isodate into hour, minutes and seconds. *;
  * Based upon imputation rule time (start or stop), impute missing values in time. *;
  * If imptimeflag is supplied in macro call, then the highest time imputed will *;
   * be populated. *;
   * If no time exists,then hour, minutes and seconds are imputed and flag will contain 'H'*;
   * if only hour exists,then minutes and seconds will be imputed and flag will contain 'M'*;
   * if hour and minutes exist, then seconds will be imputed and flag will contain 'S' *;
   ******************************************************************************************;
 ;
   ******************************************************************************************;
   * SPECIFICATION 1 *;
   * Call parsem macro for each variable in macro call to split the supplied values into *;
   * separate words by / delimiter. *;
                                           ******************************************************************************************;
 ;
 ;
 ;
 ;
         ******************************************************************************************;
   * SPECIFICATION 2 *;
   * -Process Date (if requested in macro call) *;
   * Substring isodate into year, month and day. *;
```

```
* Based upon imputation rule date (start or stop), impute missing values in date. *;
  * If impdateflag is supplied in macro call, then the highest date imputed will *;
   * be populated. *;
   * If only year exists, then month and day will be imputed and flag will contain 'M'. *;
   * if year and month exist, then day will be imputed and flag will contain 'D'. *;
                                                                                  ****************************
  if \text{``missing}(\text{MHDTC}) then
      do;
        length yr $4 mm dd $2;
        yr=substr(MHDTC, 1, 4);
       mm=substr(MHDTC, 6, 2);
        dd=substr(MHDTC, 9, 2);
 ;
        if yr ne ' ' then
          do;
            dflag=' ';
            if (dd eq " " or dd eq "-T") and mm ne " " then
                do;
                  dd='01';
                  dflag='D';
                end;
             if mm eq " " or mm eq "--" then
                do;
                 mm=01dd='01';
                  dflag='M';
                end;
             newdate=(trim(left(yr))||'-'||trim(left(mm))||'-'||trim(left(dd)));
             ADT=input(newdate, ??is8601da.);
             format ADT date9.;
             ADTF=dflag;
           end;
        drop yr mm dd dflag newdate;
      end;
   ******************************************************************************************;
   * SPECIFICATION 3 *;
   * -Process Time (if requested in macro call) *;
   * Substring isodate into hour, minutes and seconds. *;
  * Based upon imputation rule time (start or stop), impute missing values in time. *;
  * If imptimeflag is supplied in macro call, then the highest time imputed will *;
   * be populated. *;
   * If no time exists,then hour, minutes and seconds are imputed and flag will contain 'H'*;
   * if only hour exists,then minutes and seconds will be imputed and flag will contain 'M'*;
   * if hour and minutes exist, then seconds will be imputed and flag will contain 'S' *;
                                                                                   **************************
 ;
run;
*****************************************************************************************;
* SPECIFICATION 1: *;
```
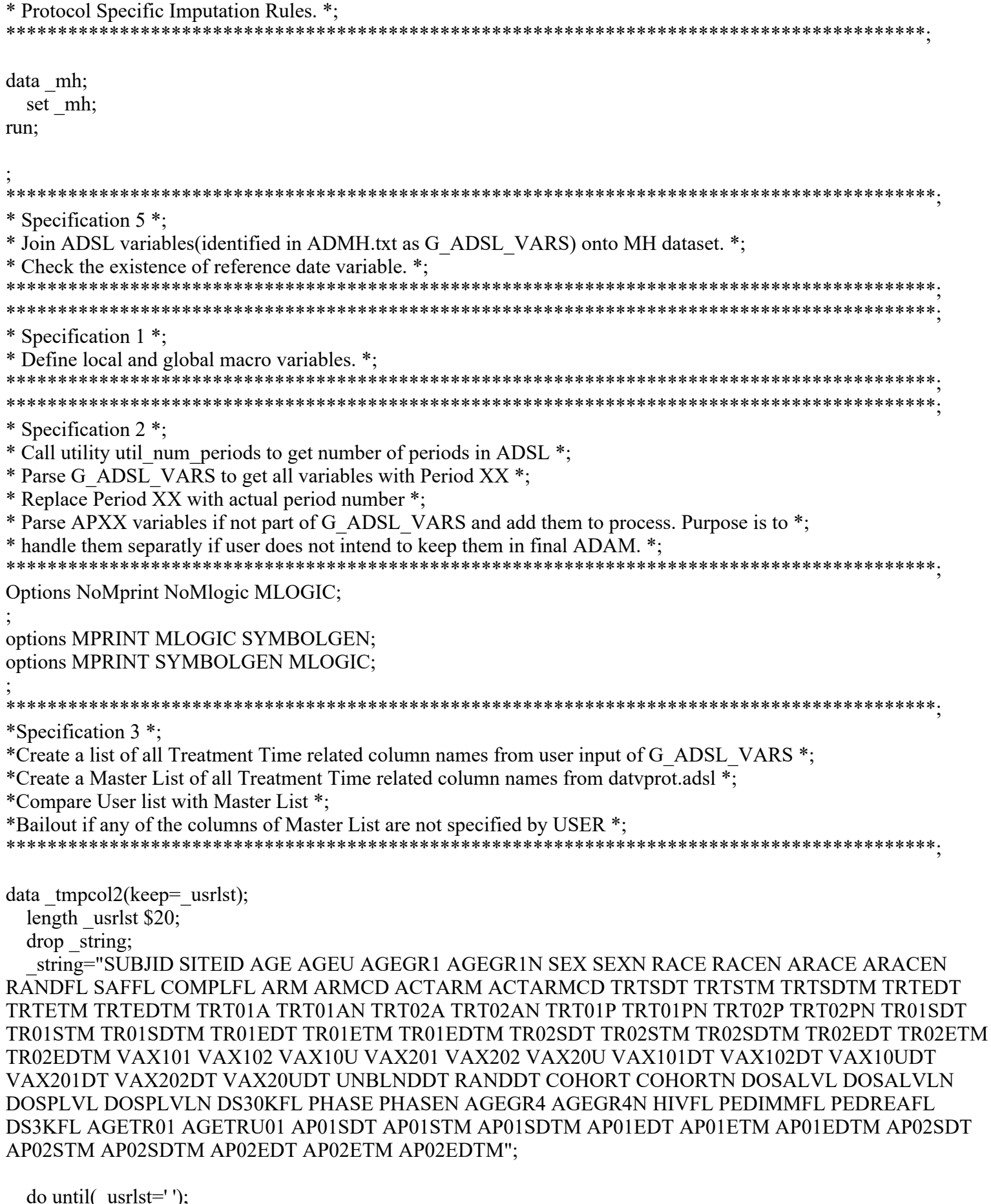

 $\frac{\text{count} - \text{u} - \text{u} - \text{u}}{\text{count} + 1}$  $-$  ), \_usrlst=scan(\_string, \_count);

```
 output;
   end;
run;
proc sql noprint;
  create table tmpcol4 as select distinct upcase( usrlst) as usrlst from
      _tmpcol2 where upcase(_usrlst) like 'TR%' or upcase(_usrlst) like 'AP%';
quit;
proc contents data=datyprot.adsl out= tmpcol(keep=NAME) noprint;
proc sql noprint;
  select distinct upcase(NAME) into : _masterlist separated by " " from _tmpcol
     where (upcase(name) like 'TR%' or upcase(name) like 'AP%') 
    and (prxmatch('/TR\d{2}STM\b/', Name) or prxmatch('/TR\d{2}ETM\b/', Name) or
    prxmatch('/TR\d{2}SDT\b'', Name) or prxmatch('/TR\d{2}EDT\b'', Name) or
     upcase(Name) in ('TRTEDT', 'TRTSDT', 'TRTETM', 'TRTSTM') or 
     prxmatch('/AP\d{2}[EDT\b|SDT\b]/', Name) or 
     prxmatch('/AP\d{2}[STM\b|ETM\b]/', Name) or 
    prxmatch('/AP\d{2}[SDTM\b|EDTM\b]/', Name) );
quit;
data _tmpcol3(keep=_mstrlst);
   length _mstrlst $20;
  drop string;
   string="TR01EDT TR01ETM TR01SDT TR01STM TR02EDT TR02ETM TR02SDT TR02STM TRTEDT
TRTETM TRTSDT TRTSTM";
   do until(_mstrlst=' ');
    _ count+1;
    mstrlst=scan( string, count);
     output;
   end;
run;
proc sql noprint;
  select distinct(a._mstrlst) into :_usrlst_missing separated by ' ' from
     tmpcol3 as a where a. mstrlst not in (select usrlst from tmpcol4);
quit;
******************************************************************************************;
* Specification 4 *;
* Call util chkvars to check for existence of variables defined in G ADSL VARS *;
******************************************************************************************;
options MPRINT MLOGIC SYMBOLGEN;
options MPRINT SYMBOLGEN MLOGIC;
;
options MPRINT MLOGIC SYMBOLGEN;
options MPRINT SYMBOLGEN MLOGIC;
;
******************************************************************************************;
* Specification 5 *;
* Call gen merge ds to merge the input dataset with adsl dataset by usubjid *;
******************************************************************************************;
*******************************************************************************;
                                                                             FDA-CBER-2022-5812-0072446
```
file:///J/...5-0%20(0211)/0211/m5/datasets/c4591001/analysis/adam/programs-6mth/125742-45\_S211\_M5\_c4591001-A\_6mth-P-admh-sas.txt[7/5/2023 10:22:48 AM]

\* keep or drop dataset option and quit if necessary. \*; \* 1. Call util parm valid to check for the valid values of macro variable \*; \* join. Valid values are F R L I. Default value is F for full join. \*;  $*$  2. Call util var exist.  $*$ ; \* 3. If any of the keep or drop variables specified in the keep or drop \*; \* dataset option do not exist then display an error message in the log \*; \* and stop further execution of this macro. \*;  $\vdots$ options MPRINT MLOGIC SYMBOLGEN; options MPRINT MLOGIC SYMBOLGEN; option nonotes; proc sql noprint; create table list (name char(32)); insert into list values("G VEXIST") values(""); select name into:G NOMATCH separated by '' from list where name not in (select name from dictionary macros); drop table list; quit; option NOTES; options MPRINT SYMBOLGEN MLOGIC;  $\vdots$ data null; length retlist retlst2 \$2000 column \$40; dsid=open(upcase("DATVPROT.ADSL"));  $i=1$ ; do while (scan("USUBJID SUBJID SITEID AGE AGEU AGEGR1 AGEGR1N SEX SEXN RACE RACEN

\* SPECIFICATION 1 - Check the existence of keep or drop variables in the \*;

ARACE ARACEN RANDFL SAFFL ARM ARMCD ACTARM ACTARMCD TRTSDT TRTSTM TRTSDTM TRTEDT TRTETM TRTEDTM TRT01A TRT01AN TRT02A TRT02AN TRT01P TRT01PN TRT02P TRT02PN TR01SDT TR01STM TR01SDTM TR01EDT TR01ETM TR01EDTM TR02SDT TR02STM TR02SDTM TR02EDT TR02ETM TR02EDTM VAX101 VAX102 VAX10U VAX201 VAX202 VAX20U VAX101DT VAX102DT VAX10UDT VAX201DT VAX202DT VAX20UDT UNBLNDDT RANDDT COHORT COHORTN DOSALVL DOSALVLN DOSPLVL DOSPLVLN DS30KFL PHASE PHASEN AGEGR4 AGEGR4N HIVFL PEDIMMFL PEDREAFL DS3KFL AGETR01 AGETRU01 TR01SDT TR01STM TR01SDTM TR01EDT TR01ETM TR01EDTM TR02SDT TR02STM TR02SDTM TR02EDT TR02ETM TR02EDTM",

i, " $)$  > ");

column=upcase(scan("USUBJID SUBJID SITEID AGE AGEU AGEGR1 AGEGR1N SEX SEXN RACE RACEN ARACE ARACEN RANDFL SAFFL ARM ARMCD ACTARM ACTARMCD TRTSDT TRTSTM TRTSDTM TRTEDT TRTETM TRTEDTM TRT01A TRT01AN TRT02A TRT02AN TRT01P TRT01PN TRT02P TRT02PN TR01SDT TR01STM TR01SDTM TR01EDT TR01ETM TR01EDTM TR02SDT TR02STM TR02SDTM TR02EDT TR02ETM TR02EDTM VAX101 VAX102 VAX10U VAX201 VAX202 VAX20U VAX101DT VAX102DT VAX10UDT VAX201DT VAX202DT VAX20UDT UNBLNDDT RANDDT COHORT COHORTN DOSALVL DOSALVLN DOSPLVL DOSPLVLN DS30KFL PHASE PHASEN AGEGR4 AGEGR4N HIVFL PEDIMMFL PEDREAFL DS3KFL AGETR01 AGETRU01 TR01SDT TR01STM TR01SDTM TR01EDT TR01ETM TR01EDTM TR02SDT TR02STM TR02SDTM TR02EDT TR02ETM TR02EDTM",

 $(i, "));$ 

if varnum(dsid, column) then do;

```
retlist=trim(left( retlist))||' '|| column;
        retlst2=trim(left( retlst2))||'/'|| column;
     end:
   i=i+1:
  end:
  dsid = close(dsid);call symput('g vexist', trim(left(compbl( retlist))));
 call symput('g vexist2', trim(left( retlst2))||'/');
run;
options MPRINT SYMBOLGEN MLOGIC;
* SPECIFICATION 2 - Merge the datasets. *;
* 1. Sort the datasets by key merge-by variables. *;
* 2. Merge the datasets using full join, inner join, left join or right join. *;
* Default is full join. *;
* 3. Generate a list of subjects not having any matching observations based on *;
* key-by variables. *;
proc sort data= mh out= ds1;
 by USUBJID;
run:
proc sort data=datyprot.adsl out= ds2;
 by USUBJID;
run;
data mh;
 merge ds1(in=d1) ds2(in=d2 keep=Usubjid SUBJID SITEID AGE AGEU AGEGR1
   AGEGRIN SEX SEXN RACE RACEN ARACE ARACEN RANDFL SAFFL ARM ARMCD ACTARM
   ACTARMCD TRTSDT TRTSTM TRTSDTM TRTEDT TRTETM TRTEDTM TRT01A TRT01AN TRT02A
   TRT02AN TRT01P TRT01PN TRT02P TRT02PN TR01SDT TR01STM TR01SDTM TR01EDT
   TR01ETM TR01EDTM TR02SDT TR02STM TR02SDTM TR02EDT TR02ETM TR02EDTM VAX101
   VAX102 VAX10U VAX201 VAX202 VAX20U VAX101DT VAX102DT VAX10UDT VAX201DT
   VAX202DT VAX20UDT UNBLNDDT RANDDT COHORT COHORTN DOSALVL DOSALVLN DOSPLVL
   DOSPLVLN DS30KFL PHASE PHASEN AGEGR4 AGEGR4N HIVFL PEDIMMFL PEDREAFL DS3KFL
   AGETR01 AGETRU01 TR01SDT TR01STM TR01SDTM TR01EDT TR01ETM TR01EDTM TR02SDT
   TR02STM TR02SDTM TR02EDT TR02ETM TR02EDTM);
 by USUBJID;
 if d1;
run;
\vdotsdata mh;
 merge mh (in=a) datyprot.adsl (in=b \text{ keep}=usubjid);by usubjid;
 if a and b;
run;
                                                                 FDA-CBER-2022-5812-0072448
```
options MPRINT MLOGIC SYMBOLGEN; options MPRINT SYMBOLGEN MLOGIC;

\* Specification 6 \*; \* Calculate Study Day \*; \* If MHCAT is Primary Diagnosis or Secondary Diagnosis then derive ADURN \*; \* sg4: add GENERAL MEDICAL HISTORY for covid study \*; data mh; length ADURU \$10.; set mh; \* Specification 1 \*; \* Calculate the study day using the dates supplied by the user. \*; If  $\land$ Missing(ASTDT) and  $\land$ Missing(TRTSDT) then do; If ASTDT It TRTSDT then ASTDY=ASTDT - TRTSDT; Else If ASTDT ge TRTSDT then  $ASTDY=ASTDT - TRTSDT + 1;$ end; \* Specification 1 \*; \* Calculate the study day using the dates supplied by the user. \*; If ^Missing(AENDT) and ^Missing(TRTSDT) then do: If AENDT It TRTSDT then AENDY=AENDT - TRTSDT; Else If AENDT ge TRTSDT then AENDY=AENDT - TRTSDT + 1; end; if upcase(MHCAT) in ('PRIMARY DIAGNOSIS', 'SECONDARY DIAGNOSIS', 'GENERAL MEDICAL HISTORY') then  $d_{0}$ : utilflg='N'; if  $((\text{utility} \neq 'Y')$  and  $(\text{MHDUR} \neq ''))$  then  $do;$ \*\*\*\*\*\*\*\*\*\*\*\*\*\* \* SPECIFICATION 1 \*; \* -Call SAS Function 'call is 8601 convert' to convert isodur duration variable to a SAS\*; FDA-CBER-2022-5812-0072449

```
* time variable. *;
         * -By using conversion factor: *;
         *-if conv to unit = DAYS, then convert default hours to number of days *;
         * -if conv to unit = WEEKS, then convert default hours to number of weeks *;
         * -if _conv_to_unit = MONTHS, then convert default hours to number of months *;
         *-if conv to unit = YEARS, then convert default hours to number of years *;
if MHDUR ne'' then
          do:
            call is 8601 convert('du', 'du', MHDUR, dur1);
            ADURN=round((dur1/(24*60*60*365.25)), 0.01);drop \, dur1;end:
         else
          do:ADURN=:
          end;
         \vdotsif ADURN ne. then
          d_{0}:
            ADURU="YEARS";
          end;
       end:
     else
       do;
         ADURN=round(((ADT - ASTDT + 1)/365.25), 0.01);
         if ADURN ne. then
          do;
            ADURU="YEARS";
          end;
       end:
     drop utilflg;
   end:
run:
* Specification 7 *;
* Attach attributes to all variables as per ADaM Spec *;
proc import file="&expath./comorbidity-categories.xlsx" out=_comobi dbms=xlsx
   replace;
 RXLX;
 getnames=yes;
run;
proc import file="&expath./report-cci-aids-hiv-30oct2020.xlsx" out= hiv
   dbms=xlsx replace;
                                                             FDA-CBER-2022-5812-0072450
```

```
 RXLX;
   datarow=17;
   getnames=no;
run;
data _hiv;
  set hiv;
   CAT='AIDS/HIV';
run;
proc import file="&expath./report-cci-any-malignancy-06aug2021.xlsx" out=_mali 
      dbms=xlsx replace;
   RXLX;
   datarow=17;
   getnames=no;
run;
data _mali;
  set mali;
   CAT='Any malignancy';
run;
proc import file="&expath./report-cci-cerebrovascular-30oct2020.xlsx" out=_cere
      dbms=xlsx replace;
   RXLX;
   datarow=17;
   getnames=no;
run;
data _cere;
  set cere;
   CAT='Cerebrovascular disease';
run;
proc import file="&expath./report-cci-chf-30oct2020.xlsx" out=_chf dbms=xlsx 
      replace;
   RXLX;
   datarow=17;
   getnames=no;
run;
data _chf;
  set chf;
   CAT='Congestive heart failure';
run;
proc import file="&expath./report-cci-dementia-30oct2020.xlsx" out=_deme 
      dbms=xlsx replace;
   RXLX;
   datarow=17;
   getnames=no;
run;
data deme;
```

```
set deme;
   CAT='Dementia';
run;
proc import file="&expath./report-cci-diabetes-with-comp-06aug2021.xlsx" 
     out= diabe c dbms=xlsx replace;
   RXLX;
   datarow=17;
   getnames=no;
run;
data diabe c;
  set diabe c;
   CAT='Diabetes with chronic complication';
run;
proc import file="&expath./report-cci-diabetes-without-comp-30oct2020.xlsx" 
    out= diabe dbms=xlsx replace;
   RXLX;
   datarow=17;
   getnames=no;
run;
data diabe;
  set diabe;
   CAT='Diabetes without chronic complication';
run;
proc import file="&expath./report-cci-hemiplegia-30oct2020.xlsx" out=_hemip 
     dbms=xlsx replace;
   RXLX;
   datarow=17;
   getnames=no;
run;
data _hemip;
  set hemip;
   CAT='Hemiplegia or paraplegia';
run;
proc import file="&expath./report-cci-leukemia-30oct2020.xlsx" out= leuk
     dbms=xlsx replace;
   RXLX;
   datarow=17;
   getnames=no;
run;
data leuk;
  set leuk;
   CAT='Leukemia';
run;
proc import file="&expath./report-cci-lymphoma-30oct2020.xlsx" out=_lymph 
     dbms=xlsx replace;
```

```
 RXLX;
   datarow=17;
   getnames=no;
run;
data _lymph;
   set _lymph;
   CAT='Lymphoma';
run;
proc import file="&expath./report-cci-metastatic-tumour-30oct2020.xlsx" 
      out=_metas dbms=xlsx replace;
   RXLX;
   datarow=17;
   getnames=no;
run;
data _metas;
  set metas;
   CAT='Metastatic solid tumor';
run;
proc import file="&expath./report-cci-mi-30oct2020.xlsx" out=_mi dbms=xlsx 
      replace;
   RXLX;
   datarow=17;
   getnames=no;
run;
data _mi;
  set mi;
   CAT='Myocardial infarction';
run;
proc import file="&expath./report-cci-mild-liver-30oct2020.xlsx" out=_mild 
      dbms=xlsx replace;
   RXLX;
   datarow=17;
   getnames=no;
run;
data mild;
  set mild;
   CAT='Mild liver disease';
run;
proc import file="&expath./report-cci-mod-sev-liver-06aug2021.xlsx" out=_modsev 
      dbms=xlsx replace;
   RXLX;
   datarow=17;
   getnames=no;
run;
data modsev;
```

```
set modsev;
   CAT='Moderate or severe liver disease';
run;
proc import file="&expath./report-cci-peptic-ulcer-30oct2020.xlsx" out=_peptic 
      dbms=xlsx replace;
   RXLX;
   datarow=17;
   getnames=no;
run;
data _peptic;
   set _peptic;
   CAT='Peptic ulcer disease';
run;
proc import file="&expath./report-cci-periph-vasc-30oct2020.xlsx" out= peri
      dbms=xlsx replace;
   RXLX;
   datarow=17;
   getnames=no;
run;
data _peri;
  set peri;
   CAT='Peripheral vascular disease';
run;
proc import file="&expath./report-cci-pulmonary-30oct2020.xlsx" out=_pulm 
      dbms=xlsx replace;
   RXLX;
   datarow=17;
   getnames=no;
run;
data _pulm;
  set pulm;
   CAT='Chronic pulmonary disease';
run;
proc import file="&expath./report-cci-renal-30oct2020.xlsx" out= renal
      dbms=xlsx replace;
   RXLX;
   datarow=17;
   getnames=no;
run;
data renal;
  set renal;
   CAT='Renal disease';
run;
proc import file="&expath./report-cci-rheumatic-06aug2021.xlsx" out=_rheuma
```
dbms=xlsx replace;

```
 RXLX;
   datarow=17;
   getnames=no;
run;
data rheuma;
  set rheuma;
   CAT='Rheumatic disease';
run;
data _pt;
   length a b $ 200 c CAT $ 100;
  set hiv mali cere chf deme diabe c diabe hemip leuk lymph metas mi
     _mild _modsev _peptic _peri _pulm _renal _rheuma;
   drop d e f;
run;
data report_cci;
  set pt;
  mhptcd=input(b, best.);
   rename a=term;
proc sort;
   by mhptcd;
run;
proc transpose data=report_cci out=t_cci prefix=CAT;
   by mhptcd term;
   var CAT;
run;
proc sort data=_mh;
   by mhptcd;
run;
data _mh;
  merge mh (in=a) t cci(in=b); by mhptcd;
   if agegr4n=1;
   if a & b then
     COMORBFL='Y';
   else
     COMORBFL='N';
   if a;
  drop NAME term;
run;
options MPRINT MLOGIC SYMBOLGEN;
options MPRINT SYMBOLGEN MLOGIC;
;
data admh;
   retain STUDYID USUBJID SUBJID SITEID MHSEQ MHTERM MHDECOD MHPTCD MHBODSYS 
                                                                             FDA-CBER-2022-5812-0072455
```
 MHBDSYCD MHLLT MHLLTCD MHPTCD MHHLT MHHLTCD MHHLGT MHHLGTCD MHSOC **MHSOCCD** 

 MHCAT MHSTDTC MHENDTC MHENRTPT MHENTPT DICTVER MHSPID ASTDT ASTDTF ASTDY AENDT AENDTF AENDY COMORBFL CAT1 CAT2 ADT ADTF ADURN ADURU DICTVER USUBJID SUBJID SITEID AGE AGEU AGEGR1 AGEGR1N SEX SEXN RACE RACEN ARACE ARACEN RANDFL SAFFL ARM ARMCD ACTARM ACTARMCD TRTSDT TRTSTM TRTSDTM TRTEDT TRTETM

## TRTEDTM

 TRT01A TRT01AN TRT02A TRT02AN TRT01P TRT01PN TRT02P TRT02PN TR01SDT TR01STM TR01SDTM TR01EDT TR01ETM TR01EDTM TR02SDT TR02STM TR02SDTM TR02EDT TR02ETM TR02EDTM VAX101 VAX102 VAX10U VAX201 VAX202 VAX20U VAX101DT VAX102DT VAX10UDT VAX201DT VAX202DT VAX20UDT UNBLNDDT RANDDT COHORT COHORTN DOSALVL DOSALVLN DOSPLVL DOSPLVLN DS30KFL PHASE PHASEN AGEGR4 AGEGR4N HIVFL PEDIMMFL PEDREAFL DS3KFL AGETR01 AGETRU01;

attrib ASTDT length=8. label="Analysis Start Date" COMORBFL length=\$1.

label="Comorbidity Flag" CAT1 length=\$100.

label="Charlson Comorbidity Index Category 1" CAT2 length=\$100.

label="Charlson Comorbidity Index Category 2" ASTDTF length=\$1.

label="Analysis Start Date Imputation Flag" ASTDY

label="Analysis Start Relative Day" AENDT length=8. label="Analysis End Date"

AENDTF length=\$1. label="Analysis End Date Imputation Flag" AENDY

label="Analysis End Relative Day" ADT length=8. label="Analysis Date" ADTF

length=\$1. label="Analysis Date Imputation Flag" ADURN length=8.

label="Analysis Duration (N)" ADURU length=\$10.

label="Analysis Duration Units";

set mh(keep=STUDYID USUBJID SUBJID SITEID MHSEQ MHTERM MHDECOD MHPTCD MHBODSYS MHBDSYCD MHLLT MHLLTCD MHPTCD MHHLT MHHLTCD MHHLGT MHHLGTCD MHSOC

 MHSOCCD MHCAT MHSTDTC MHENDTC MHENRTPT MHENTPT DICTVER MHSPID ASTDT ASTDTF ASTDY AENDT AENDTF AENDY COMORBFL CAT1 CAT2 ADT ADTF ADURN ADURU DICTVER USUBJID SUBJID SITEID AGE AGEU AGEGR1 AGEGR1N SEX SEXN RACE RACEN ARACE ARACEN RANDFL SAFFL ARM ARMCD ACTARM ACTARMCD TRTSDT TRTSTM TRTSDTM TRTEDT TRTETM TRTEDTM TRT01A TRT01AN TRT02A TRT02AN TRT01P TRT01PN TRT02P TRT02PN TR01SDT TR01STM TR01SDTM TR01EDT TR01ETM TR01EDTM TR02SDT TR02STM TR02SDTM TR02EDT TR02ETM TR02EDTM VAX101 VAX102 VAX10U VAX201 VAX202 VAX20U VAX101DT VAX102DT VAX10UDT VAX201DT VAX202DT VAX20UDT UNBLNDDT RANDDT COHORT COHORTN DOSALVL DOSALVLN DOSPLVL DOSPLVLN DS30KFL PHASE PHASEN AGEGR4 AGEGR4N HIVFL PEDIMMFL PEDREAFL DS3KFL AGETR01 AGETRU01);

run;

options MPRINT MLOGIC SYMBOLGEN; options MPRINT SYMBOLGEN MLOGIC; ;

proc sort data=admh out=datvout.admh(label='Medical History Analysis Dataset'); by MHCAT USUBJID MHSPID MHTERM;

run;

proc printto; run;